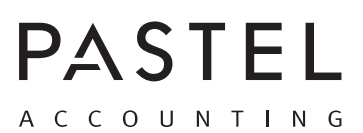

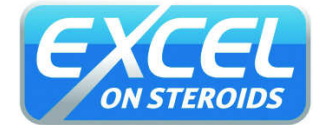

## **MICROSOFT EXCEL SHORTCUT CHEAT SHEET**

 $\bigoplus$ 

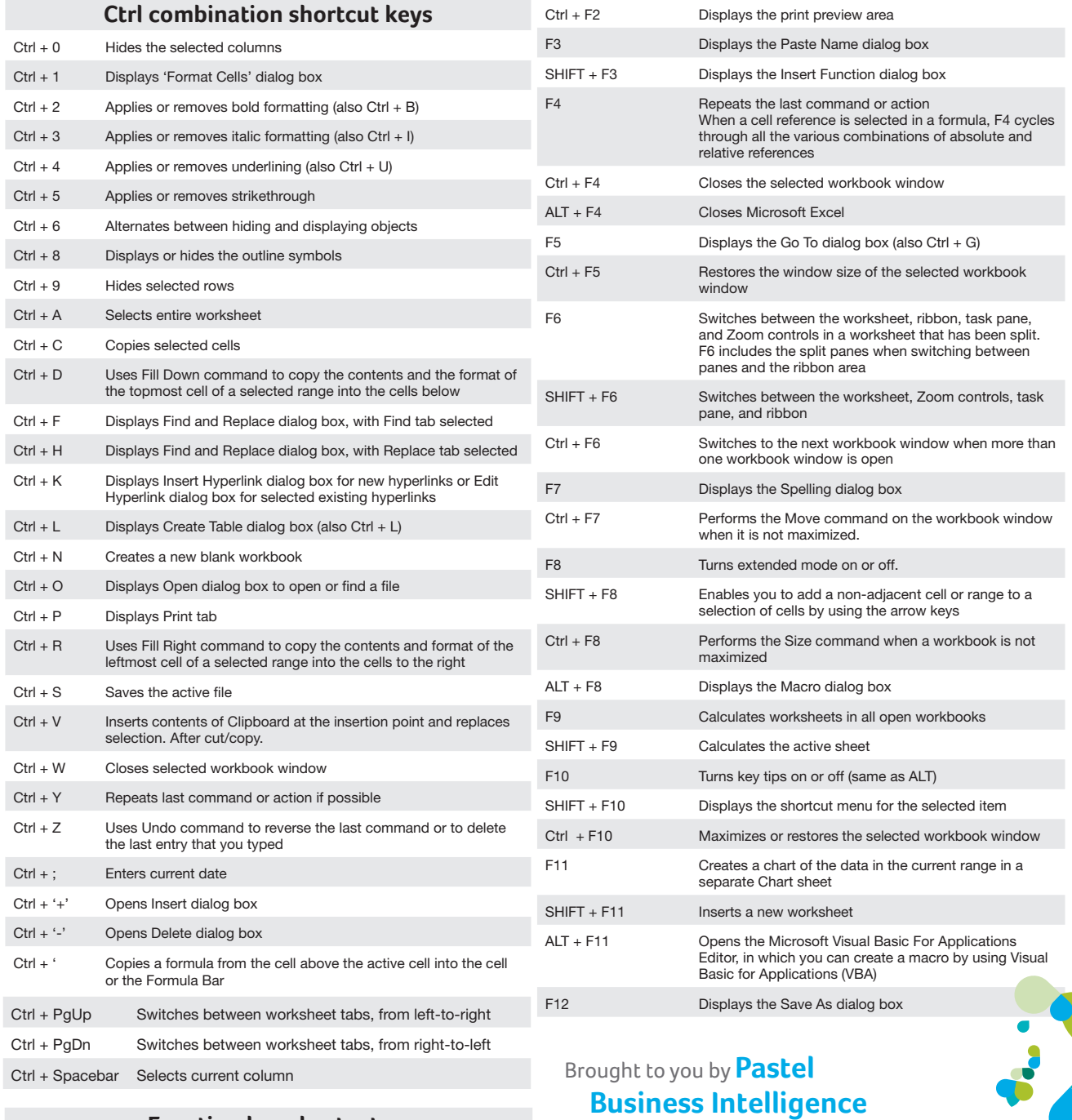

**Function key shortcuts**

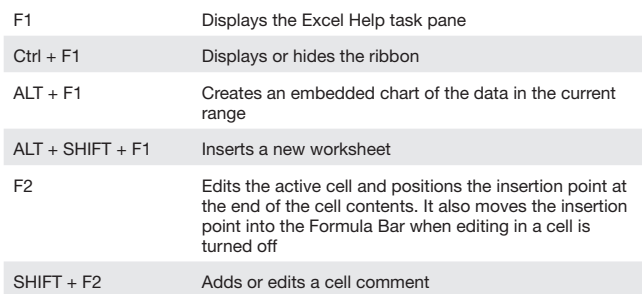

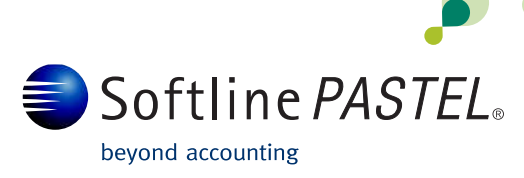

 **Centre** and Excel

 **www.excelonsteroids.co.za**

on Steroids

 $\bigoplus$ 

 $\bigoplus$